# **Cray Software**

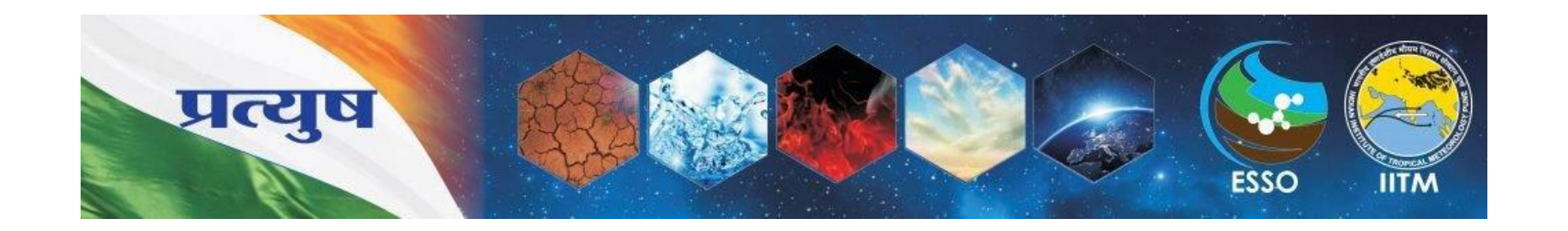

**COMPUTE STORE** ANALYZE

# **Cray's Supported Programming Environment**

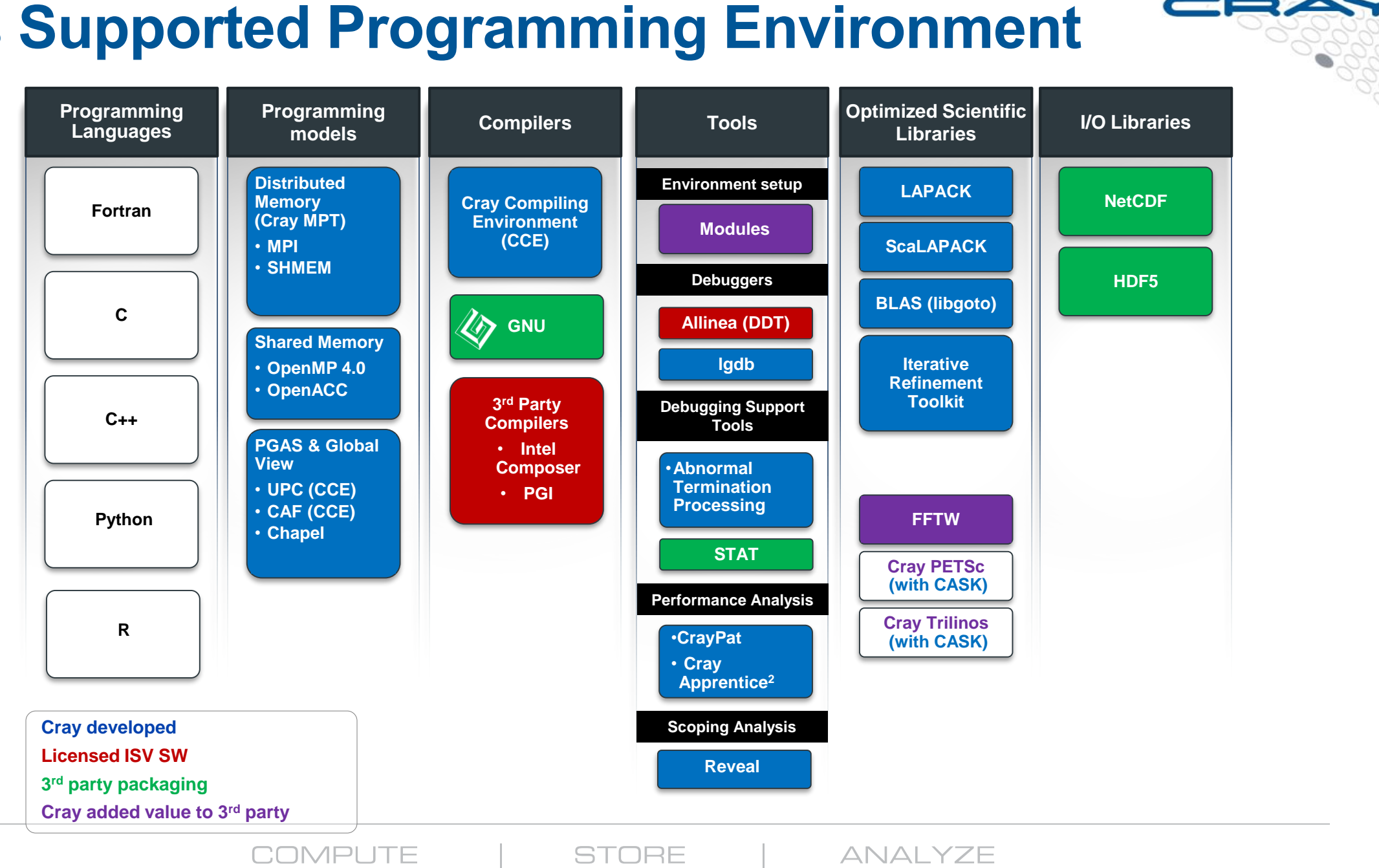

**2**

### **Vision**

- **Cray systems are designed to be High Productivity as well as High Performance Computers**
- **The Cray Programming Environment (PE) provides a simple consistent interface to users and developers.**
	- Focus on improving scalability and reducing complexity
- **The default Programming Environment provides:**
	- the highest levels of application performance
	- a rich variety of commonly used tools and libraries
	- a consistent interface to multiple compilers and libraries
	- an increased automation of routine tasks
- **Cray continues to develop and refine the PE** 
	- Frequent communication and feedback to/from users
	- Strong collaborations with third-party developers

### **Trimming OS –** *Standard Linux Server*

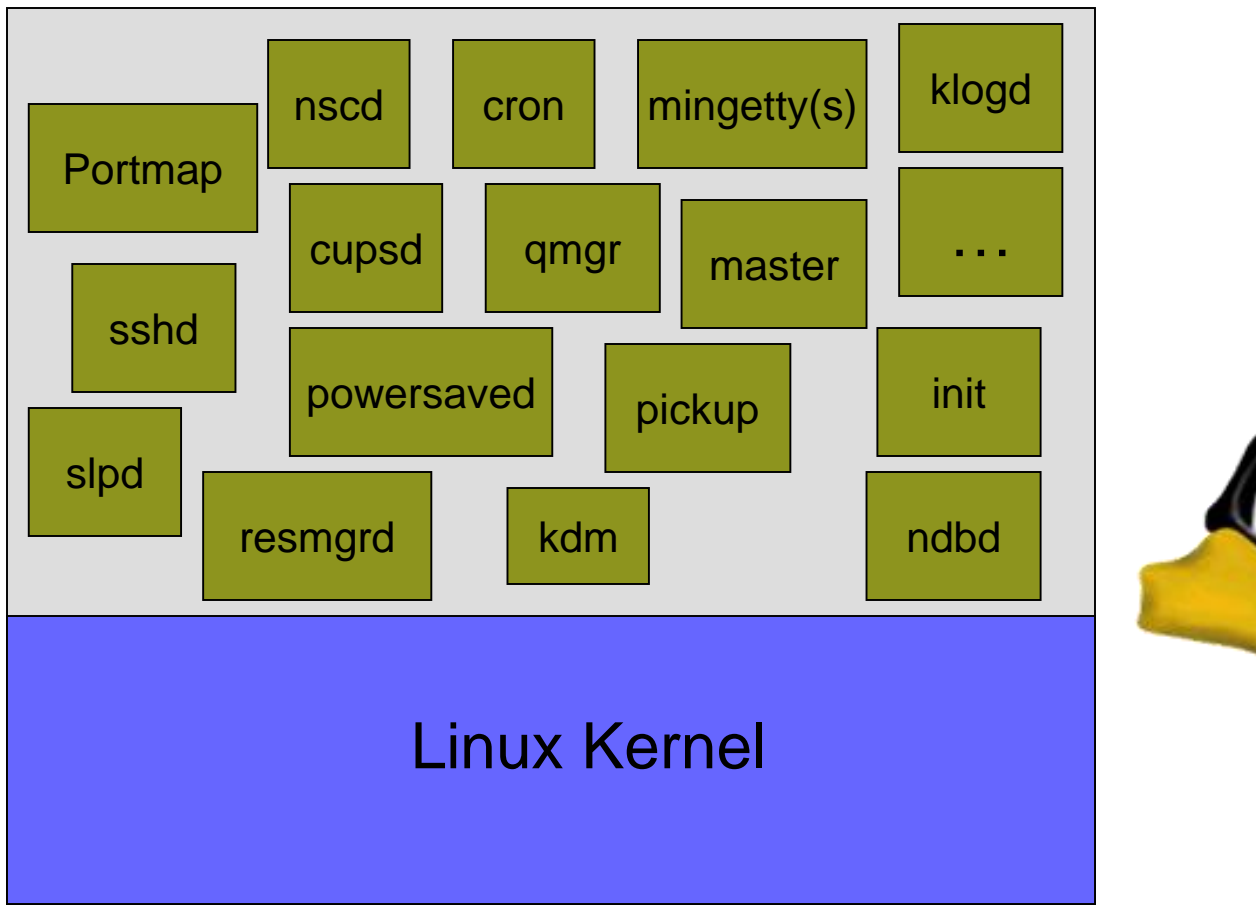

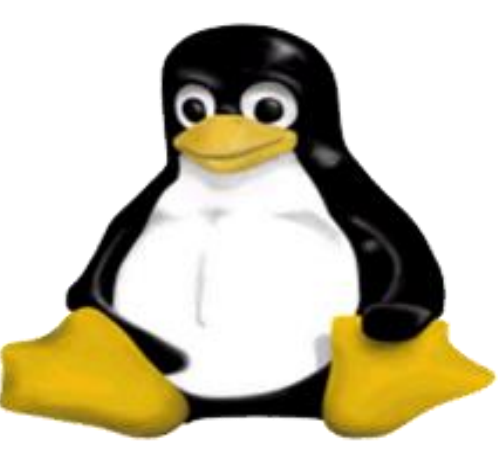

**COMPUTE STORE** ANALYZE

### **Linux on a Diet –** *CLE*

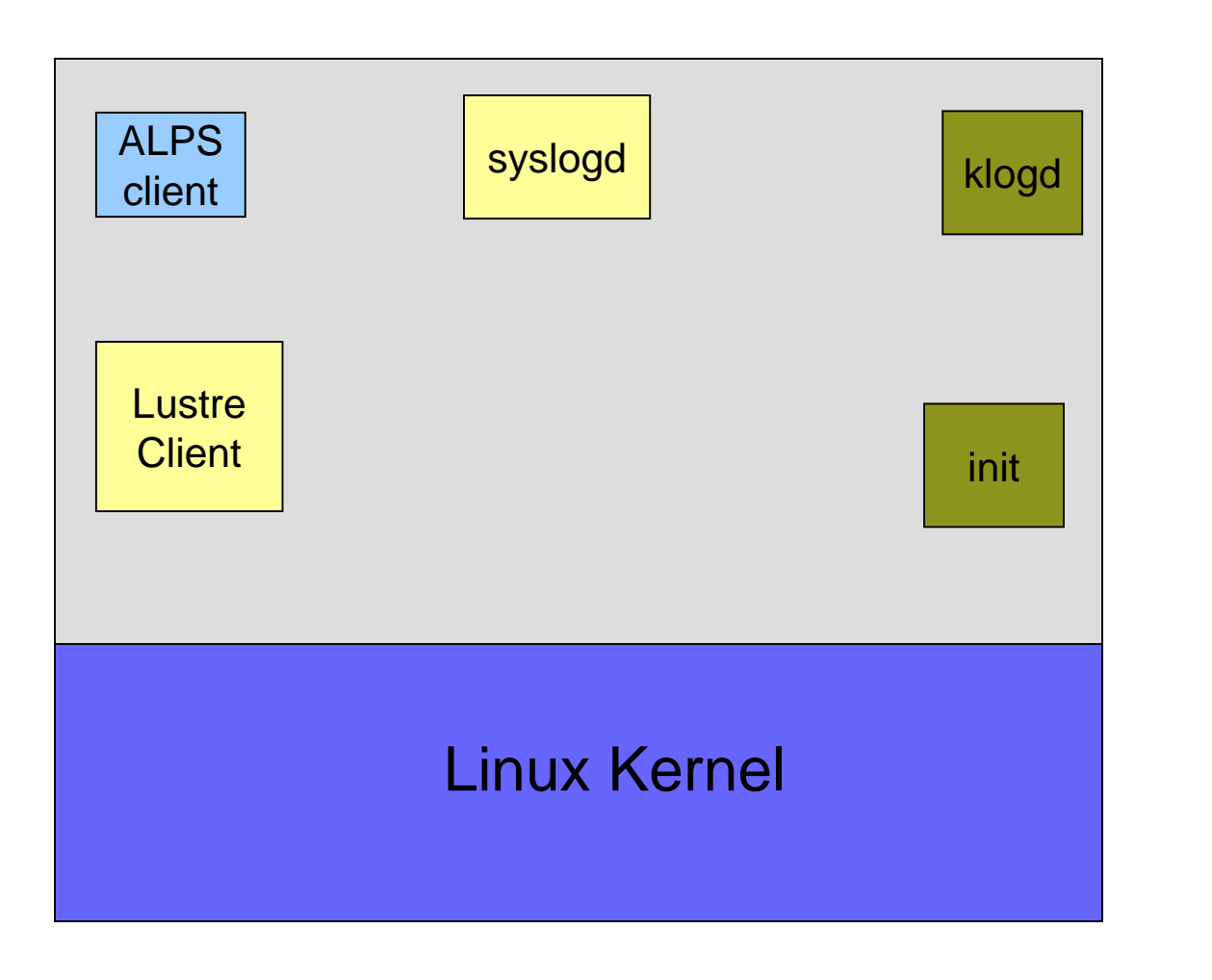

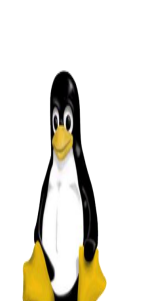

**COMPUTE STORE** ANALYZE 3888

#### **CLE Can Adapt to Different Application Requirements**

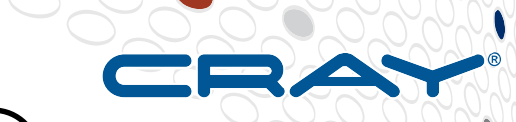

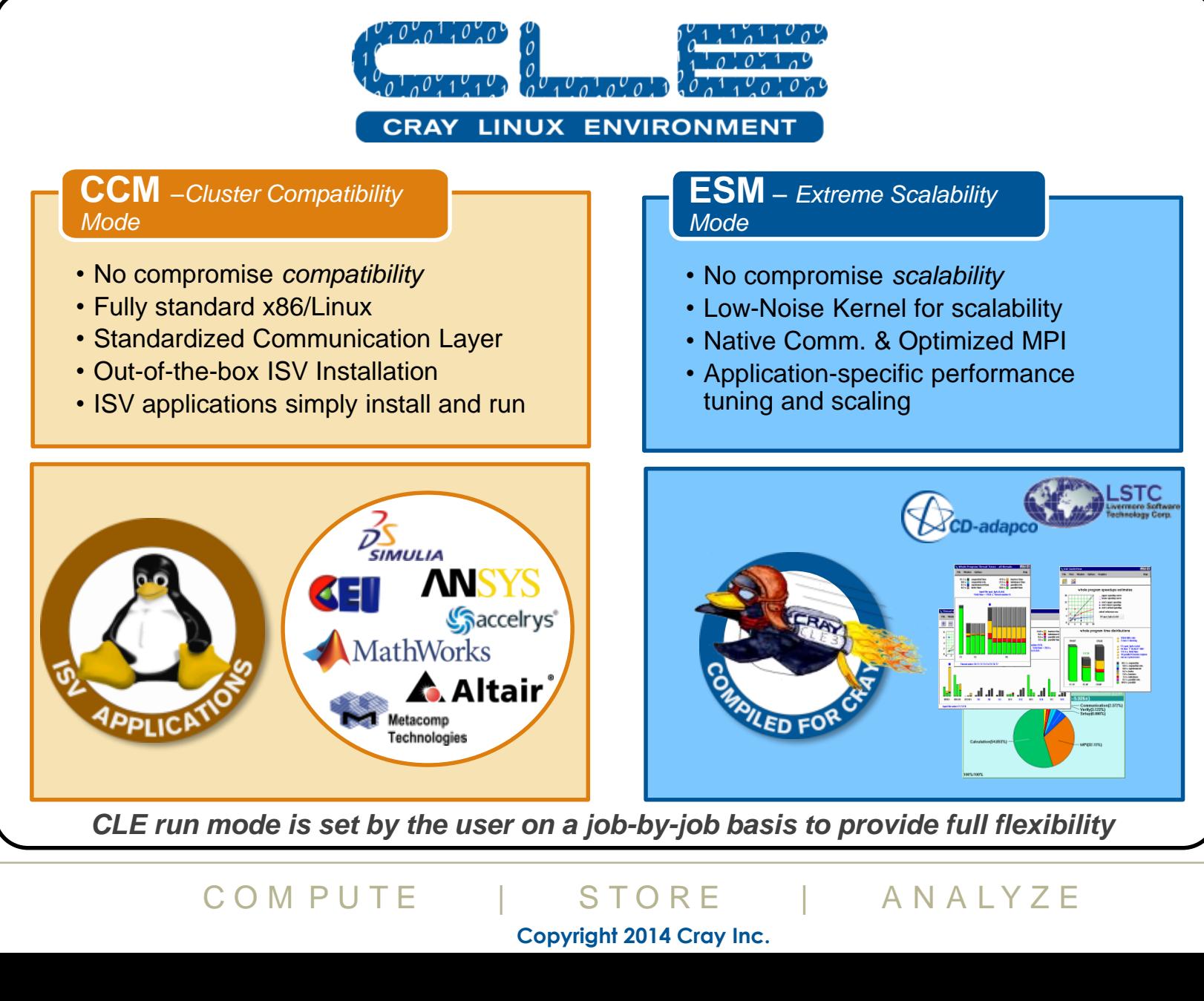

**Copyright 2014 Cray Inc. 6** 

# **The Cray Compilation Environment (CCE)**

#### ● **The default compiler on XE and XC systems**

- Specifically designed for HPC applications
- Takes advantage of Cray's experience with automatic vectorization and shared memory parallelization

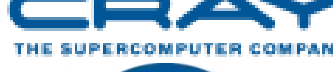

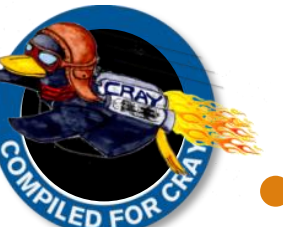

#### ● **Excellent standards support for multiple languages and programming models**

- Fortran 2008 standards compliant
- C++11 compliant
- OpenMP 4.5
- OpenACC 2.0 compliant

#### ● **Full integrated and optimised support for PGAS languages**

- UPC 1.2 and Fortran 2008 coarray support
- No preprocessor involved
- Full debugger support (With Allinea DDT)

#### ● **OpenMP and automatic multithreading fully integrated**

- Share the same runtime and resource pool
- Aggressive loop restructuring and scalar optimization done in the presence of OpenMP
- Consistent interface for managing OpenMP and automatic multithreading

# **Cray MPI & SHMEM**

# **Cray MPI**

- Implementation based on MPICH3 source from ANL
- Includes many improved algorithms and tweaks for Cray hardware
	- Improved algorithms for many collectives
	- Asynchronous progress engine allows overlap of computation and comms
	- Customizable collective buffering when using MPI-IO
	- Optimized Remote Memory Access (one-sided) fully supported including passive RMA
- Full MPI-3 support with the exception of
	- Dynamic process management (eg. MPI\_Comm\_spawn)
	- MPI\_LONG\_DOUBLE and MPI\_C\_LONG\_DOUBLE\_COMPLEX for CCE
- Includes support for Fortran 2008 bindings (from CCE 8.3.3)

# ● **Cray SHMEM**

- Fully optimized Cray SHMEM library supported
	- Fully compliant with OpenSHMEM v1.0
	- Cray XC implementation close to the T3E model

### **Cray Scientific Libraries**

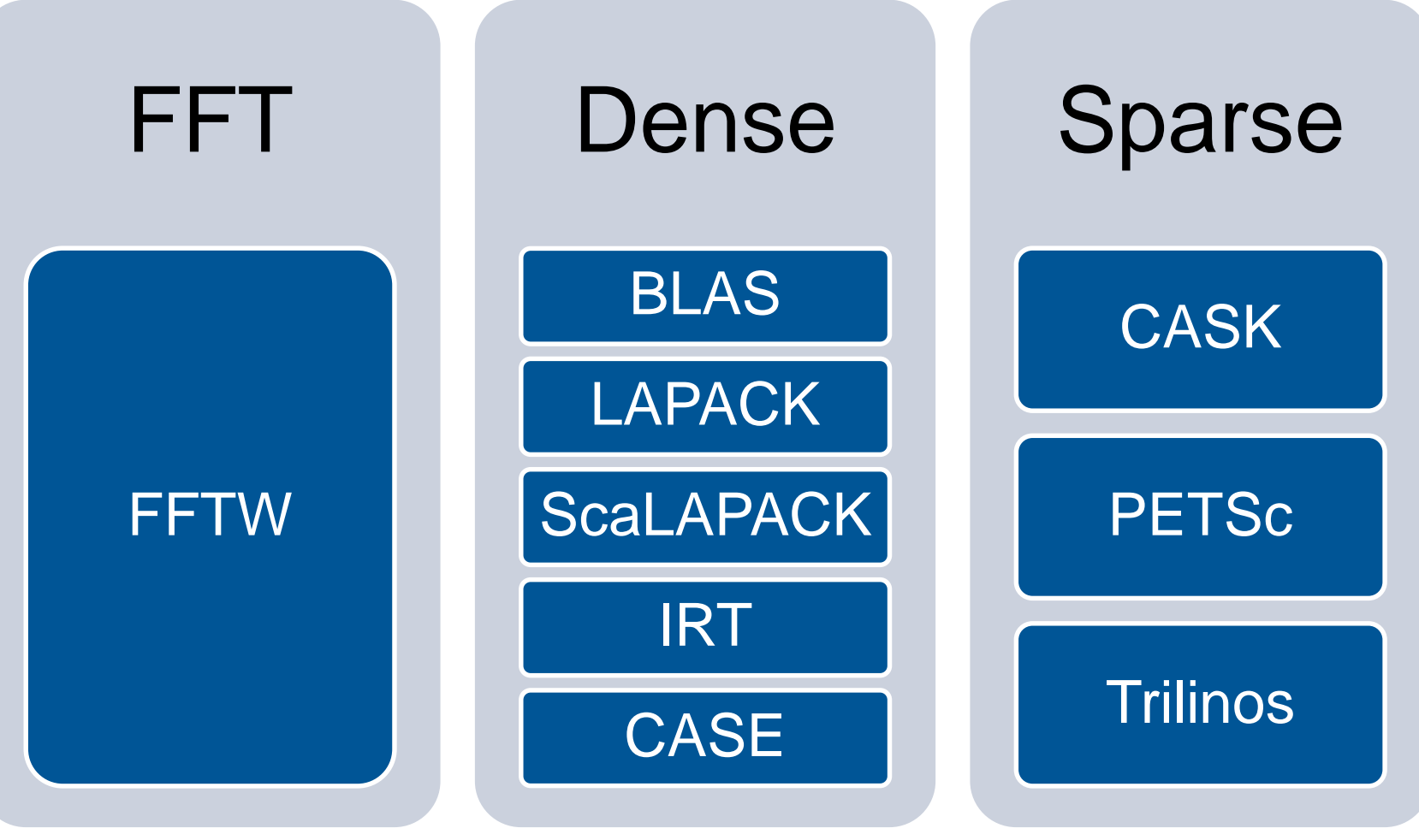

**IRT – Iterative Refinement Toolkit CASK – Cray Adaptive Sparse Kernels**

**CASE – Cray Adaptive Simplified Eigensolver**

# **Cray Performance Analysis Tools (PAT)**

- **From performance measurement to performance analysis**
- **Assist the user with application performance analysis and optimization**
	- Help user identify important and meaningful information from potentially massive data sets
	- Help user identify problem areas instead of just reporting data
	- Bring optimization knowledge to a wider set of users
- **Focus on ease of use and intuitive user interfaces**
	- Automatic program instrumentation
	- Automatic analysis

#### ● **Target scalability issues in all areas of tool development**

#### Innovative techniques for productivity and scalability • Scalable Solutions based on MRNet from University of Wisconsin

● **STAT** - Stack Trace Analysis Tool

**Debuggers on Cray Systems**

**debugging paradigm**

- Scalable generation of a single, merged, stack backtrace tree
- running at 216K back-end processes
- **ATP** Abnormal Termination Processing
	- Scalable analysis of a sick application, delivering a STAT tree and a minimal, comprehensive, core file set.
- **Fast Track Debugging**
	- Debugging optimized applications
	- Added to Allinea's DDT
- **Comparative debugging** 
	- A data-centric paradigm instead of the traditional control-centric paradigm
	- Collaboration with Monash University and University of Wisconsin for scalability
- Support for traditional debugging mechanism
	- DDT, gdb and TotalView

**Systems with hundreds of thousands of threads of execution need a new** 

# **An introduction to modules**

**COMPUTE STORE** ANALYZE

#### $\bullet$  Each modulefile contains the

information needed to configure the shell for an application

**What are Environment Modules?**

• Typically alter or set shell environment variables such as PATH, MANPATH, etc.

• Provides for the dynamic

modification of a user's

environment via modulefiles

● Modules can be **loaded** and **unloaded** dynamically and atomically, in an clean fashion

# ● All popular shells are supported

- including *bash*,*ksh*, *zsh*, *sh*, *csh*, *tcsh*, as well as some scripting languages such as *perl* and *python*
- Useful in managing different applications and versions of applications
- Can be bundled into **metamodules**
	- load an entire suite of different **applications**

● Check **<http://modules.sourceforge.net/>**

# **Environment Setup**

- The Cray XC system uses modules in the user environment to support multiple software versions and to create integrated software packages
- As new versions of the supported software and associated man pages become available, they are added automatically to the Programming Environment as a new version, while earlier versions are retained to support legacy applications
- You can use the default version of an application, or you can choose another version by using Modules system commands
- Users can create their own modules or admins can install sitespecific modules available to many users
- Modules are very flexible and powerful and allow the user to dynamically manage their programming environment

# **Viewing the current module state**

- Each login session has its own module state which can be modified by loading, swapping or unloading the available *modules*
- **This state affects the functioning of the compiler wrappers** and in some cases runtime of applications
- A standard, default set of modules is always loaded at login for all users
- Current state can be viewed by running: \$> module list

# **Viewing available modules**

#### ● **There may be many hundreds of possible modules available to users**

- Beyond the pre-loaded defaults there are many additional packages provided by Cray
- Sites may choose to install their own versions
- **Users can see all the modules that can be loaded using the command:**
	- \$> module avail
- **Searches can be narrowed by passing the first few characters of the desired module**

# **Modifying the default environment**

# **Loading, swapping or unloading modules:**

- The default version of any individual module can be loaded by name
	- e.g.: module load cce
- A specific version can be specified after the forward slash e.g.: module load cce/8.6.3
- Modules can be swapped out in place e.g.: module swap cce cce/8.6.0
- Or removed entirely e.g.: module unload perftools

# **Modifying the default environment**

#### ● **Modules will automatically change values of variables like PATH, MANPATH, LM\_LICENSE\_FILE... Etc**

Modules also provide a simple mechanism for updating certain environment variables, such as PATH, MANPATH, and LD\_LIBRARY\_PATH

In general, you should make use of the modules system rather than embedding specific directory paths into your startup files, makefiles, and scripts

### **More module commands**

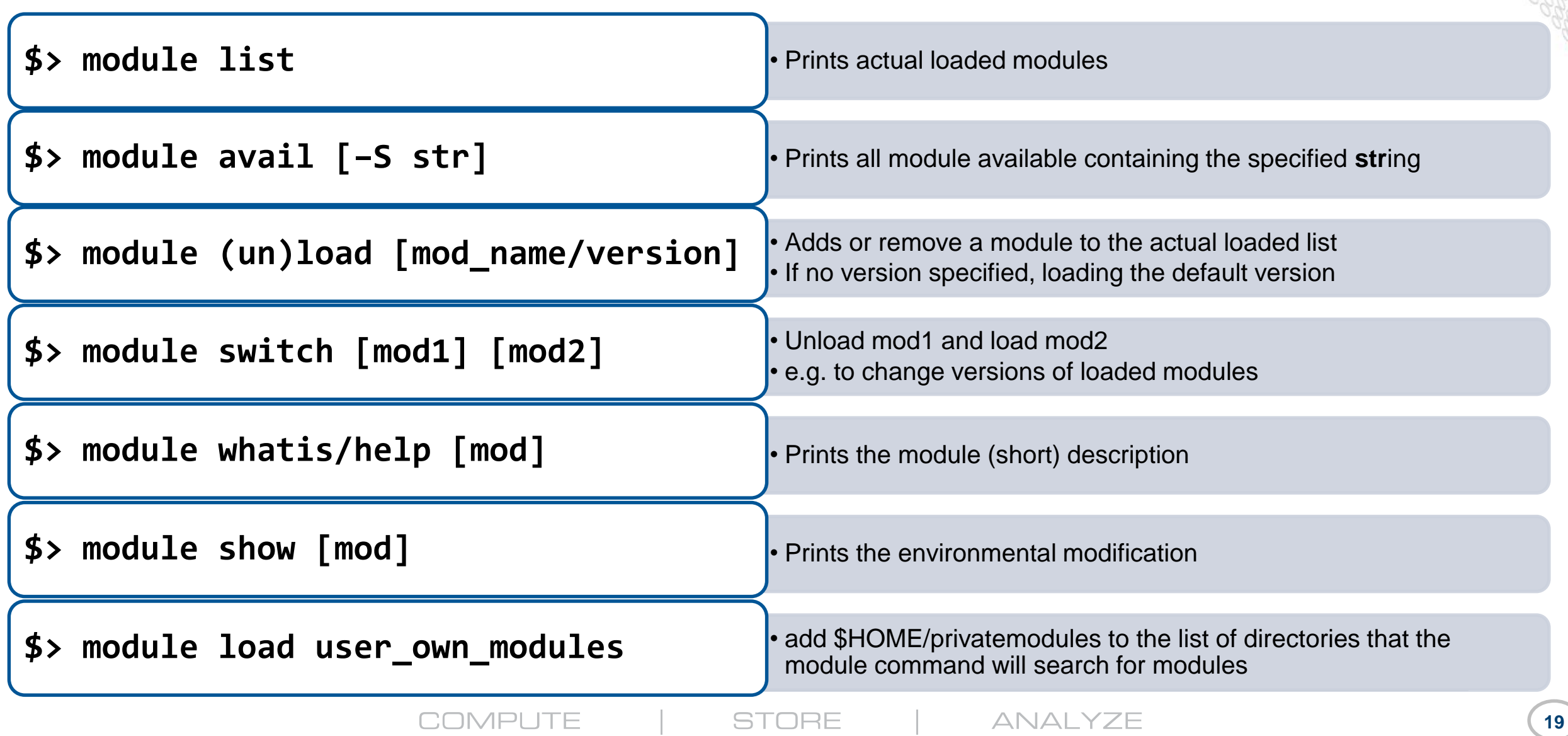

### **What module does ?**

crayadm@elogin04:~> module show cce

/opt/cray/pe/modulefiles/cce/8.6.3:

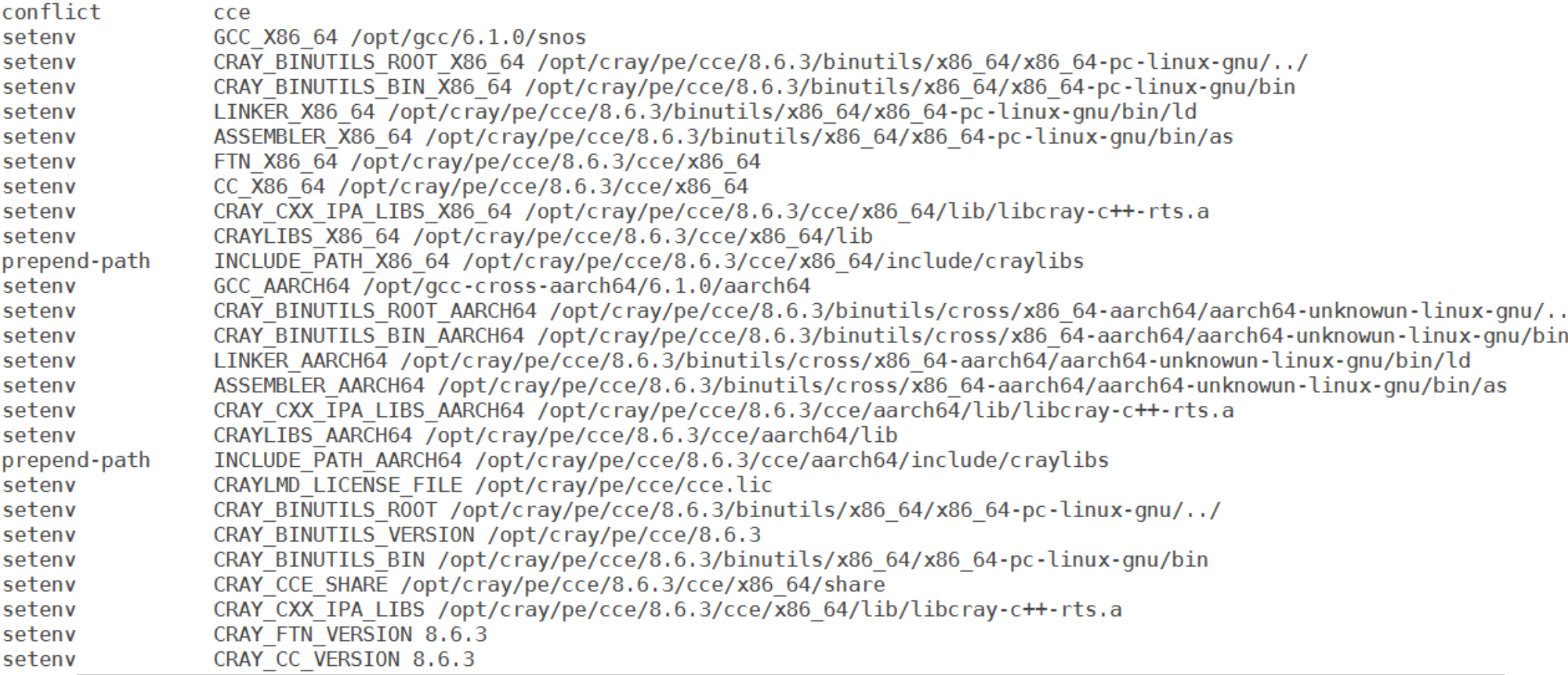

# **"Meta"-Module PrgEnv-X**

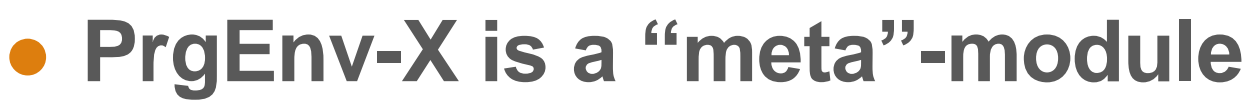

- loading several modules,
	- including the compiler,
	- the corresponding mathematical libs,
	- $\bullet$  MPI,
	- ●system environment needed for the compiler wrappers

**crayadm@elogin04:~> module show PrgEnv-cray --------------------------------------------------------**

**/opt/cray/pe/modulefiles/PrgEnv-cray/6.0.4:**

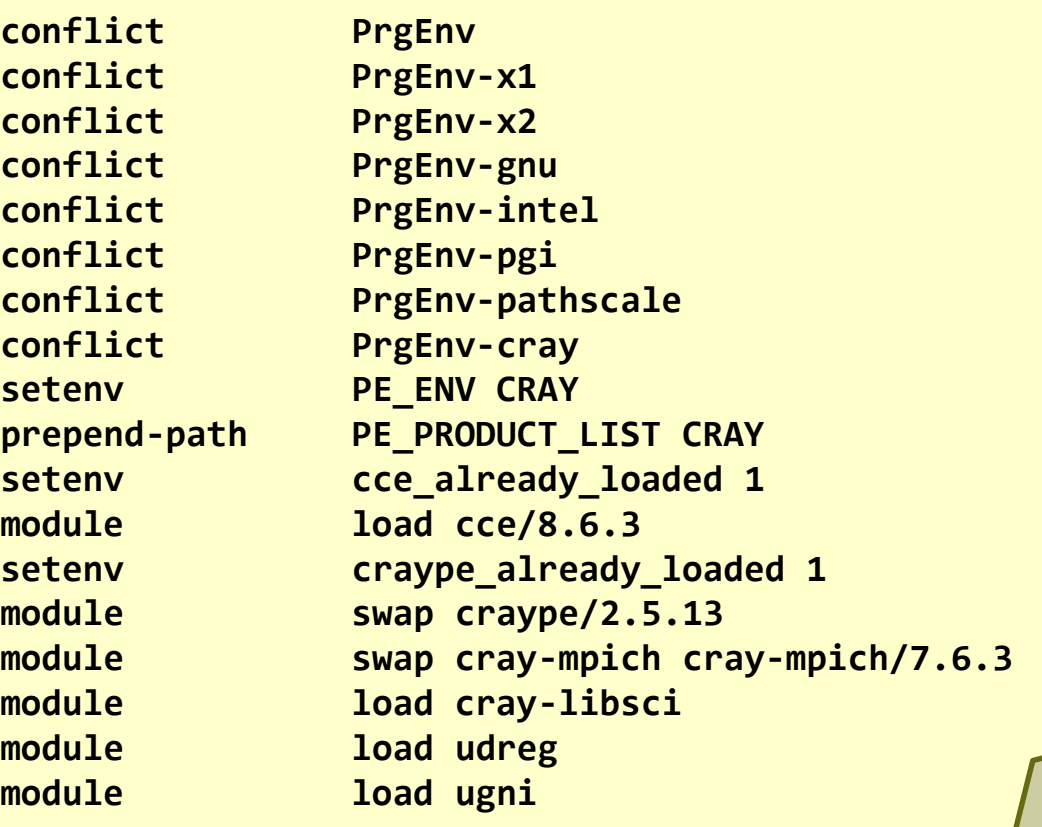

# **Targeting different node types**

#### **• Compiling for the CPU nodes**

• module load craype-broadwell (enables the Broadwell specific instructions. Default is x86\_64)

#### ● **Compiling for KNL nodes**

module load craype-mic-knl

#### **• Compiling for the GPU nodes**

- module load craype-accel-nvidia35
- "module display craype-accel-nvidia35" tells you that this module also loads cudatoolkit and cray-libsci-acc

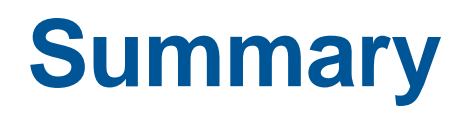

#### **Various applications in various versions available**

\$> module avail # lists all  $$>$  module avail cce # cce\*

#### **Dynamic modification of a user's environment**

\$> module (un)load PRODUCT/MODULE

E.g. PrgEnv-xxx changes compilers, linked libraries, and environment variables

#### **Version management**

- \$> module switch prod\_v1 prod\_v2
- \$> module switch PrgEnv-cray PrgEnv-gnu
- \$> module switch cce cce/8.6.0
- **Metamodules bundles multiple modules**
- **Can create your own (meta)modules**

### ● **Module tool take care**

- Environment variables
	- PATH, MANPATH, LD\_LIBRARY\_PATH, LM\_LICENSE\_FILE,....
- Taking care of compiler and linker arguments of loaded products
	- Include paths, linker paths, ...